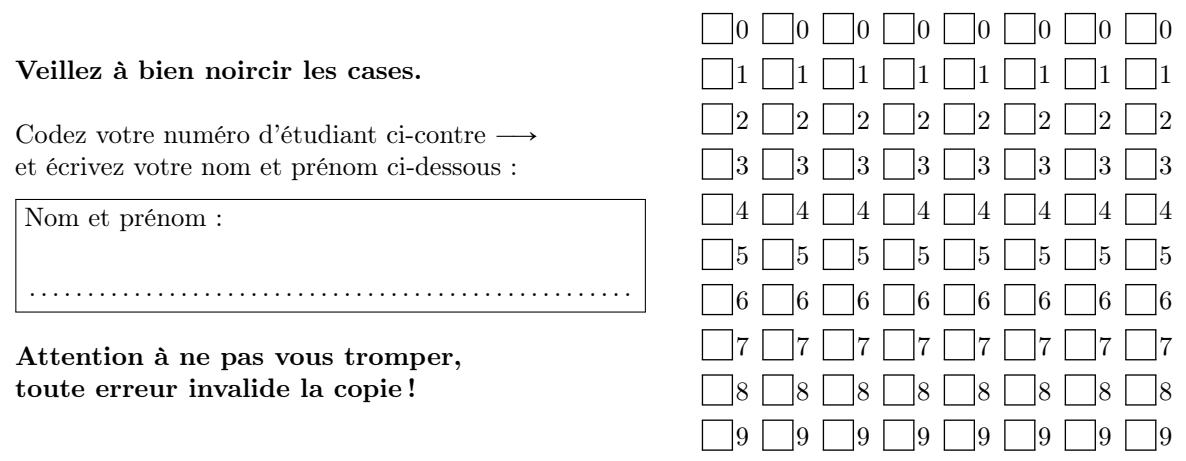

# Fdm2 – CC5 – Printemps 2019

Règlement – L'épreuve dure 45 minutes. Les calculatrices sont interdites. Les téléphones portables doivent être éteints. Il n'est admis de consulter aucun document.

Les questions 1–3 ont une seule bonne réponse, qui vaut 4 points. Cochez une seule réponse par question.

La question 4 vaut 8 points et la réponse doit être justifiée. Ne cochez pas de cases, la notation est reservée au correcteur.

Question [frac-1] La fraction rationnelle

$$
f(x) = \frac{x^4}{x^2 + 2x + 1}
$$

est égale à :

$$
x^{2}-2x+\frac{1}{(x+1)^{2}}+3
$$
 
$$
x^{2}-2x-\frac{4}{x+1}+\frac{1}{(x+1)^{2}}+3
$$
 
$$
-2x-\frac{4}{x+1}+\frac{1}{(x+1)^{2}}+3
$$
 
$$
\boxed{-\frac{4}{x+1}+\frac{1}{(x+1)^{2}}}
$$

Question [frac-2] La fraction rationnelle

$$
f(x) = \frac{x^3}{x^3 - 3x^2 + 3x - 1}
$$

est égale à :

$$
\frac{3}{x-1} + \frac{3}{(x-1)^2} + \frac{1}{(x-1)^3} + 1 \qquad \qquad \boxed{\qquad \frac{3}{x-1} + \frac{3}{(x-1)^2} + \frac{1}{(x-1)^3}} \qquad \qquad \boxed{\qquad \frac{1}{(x-1)^3} + 1} \qquad \qquad \boxed{\qquad \frac{3}{x-1} + \frac{3}{(x-1)^2} + 1}
$$

Question [frac-3] La fraction rationnelle

$$
f(x) = \frac{1}{(x-1)(x-2)^2}
$$

est égale à :

 <sup>x</sup>´<sup>1</sup> ´ <sup>x</sup>´<sup>2</sup> ` <sup>x</sup>´<sup>1</sup> ` <sup>x</sup>´<sup>1</sup> ´ <sup>x</sup>´<sup>2</sup> ` px´2q px´2q px´1q <sup>x</sup>´<sup>1</sup> ` ´ <sup>x</sup>´<sup>2</sup> ` px´1q px´2q

Question [frac-4] La fraction rationnelle

$$
f(x) = \frac{x^3}{(x-1)(x-2)(x-3)}
$$

est égale à :

$$
\frac{1}{2(x-1)} - \frac{8}{x-2} + \frac{27}{2(x-3)} + 1
$$
\n
$$
\frac{1}{2(x-1)} - \frac{8}{x-2} + \frac{27}{2(x-3)}
$$
\n
$$
\frac{1}{(x-1)} - \frac{4}{x-2} + \frac{27}{(x-3)} + 1
$$
\n
$$
\frac{1}{(x-1)} - \frac{4}{x-2} + \frac{27}{(x-3)} + 1
$$

Question [frac-5] La fraction rationnelle

$$
f(x) = \frac{1}{(x-1)^2(x-2)}
$$

est égale à :

1 1 1 1 1 1 1 3 3 1 ´ <sup>x</sup>´<sup>1</sup> ` <sup>x</sup>´<sup>2</sup> ` <sup>x</sup>´<sup>2</sup> ´ <sup>2</sup> ´ <sup>x</sup>´<sup>1</sup> ` <sup>x</sup>´<sup>2</sup> ´ <sup>x</sup>´<sup>1</sup> ` <sup>2</sup> ` 2 3 px´1q px´1q px´1q px´1q

Question [frac-6] La fraction rationnelle

$$
f(x) = \frac{1}{x^3(x+1)}
$$

est égale à :

$$
\boxed{\phantom{25\phantom{1}}- \frac{1}{x+1} + \frac{1}{x} - \frac{1}{x^2} + \frac{1}{x^3}} \qquad \boxed{\phantom{25\phantom{1}}- \frac{1}{x+1} + \frac{1}{x^3}} \qquad \boxed{\phantom{25\phantom{1}} \frac{1}{x} - \frac{1}{x^2} + \frac{1}{x^3} \frac{1}{(x-1)^3} + 1 \qquad \boxed{\phantom{25\phantom{1}} \frac{3}{x+1} + \frac{3}{(x+1)^2} + 1}
$$

Question [frac-7] La fraction rationnelle

$$
f(x) = \frac{1}{(x+1)^2(x^2+x+1)}
$$

est égale à :

$$
\Box -\frac{1}{x^2 + x + 1} + \frac{1}{x + 1} + \frac{1}{(x + 1)^2}
$$
\n
$$
\Box -\frac{x + 1}{x^2 + x + 1} + \frac{1}{x + 1}
$$
\n
$$
\Box -\frac{x + 1}{(x^2 + x + 1)^2} + \frac{1}{x + 1}
$$

### Question [frac-8] La fraction rationnelle

$$
f(x) = \frac{x^3}{x^3 - 1}
$$

est égale à :

$$
\Box -\frac{x+2}{3(x^2+1)} + \frac{1}{3(x-1)} + 1
$$
\n
$$
\Box -\frac{x+2}{3(x^2+x+1)} + \frac{1}{3(x-1)}
$$
\n
$$
\Box \frac{3}{x-1} + \frac{3}{(x-1)^2} + \frac{1}{(x-1)^3}
$$
\n
$$
\Box -\frac{x+2}{3(x^2+x+1)} + \frac{1}{3(x-1)} + 1
$$

Question [frac-9] La fraction rationnelle

$$
f(x) = \frac{x^3}{x^3 - 8}
$$

est égale à :

$$
\Box -\frac{2(x+4)}{3(x^2+2x+4)} + \frac{2}{3(x-2)} + \frac{2(x+4)}{3(x-2)} + \frac{2(x+4)}{3(x^2+2x+4)} + \frac{2}{3(x-2)} + 1 \qquad \Box \quad \frac{3}{x-1} + \frac{3}{(x-1)^2} + \frac{1}{(x-1)^3}
$$

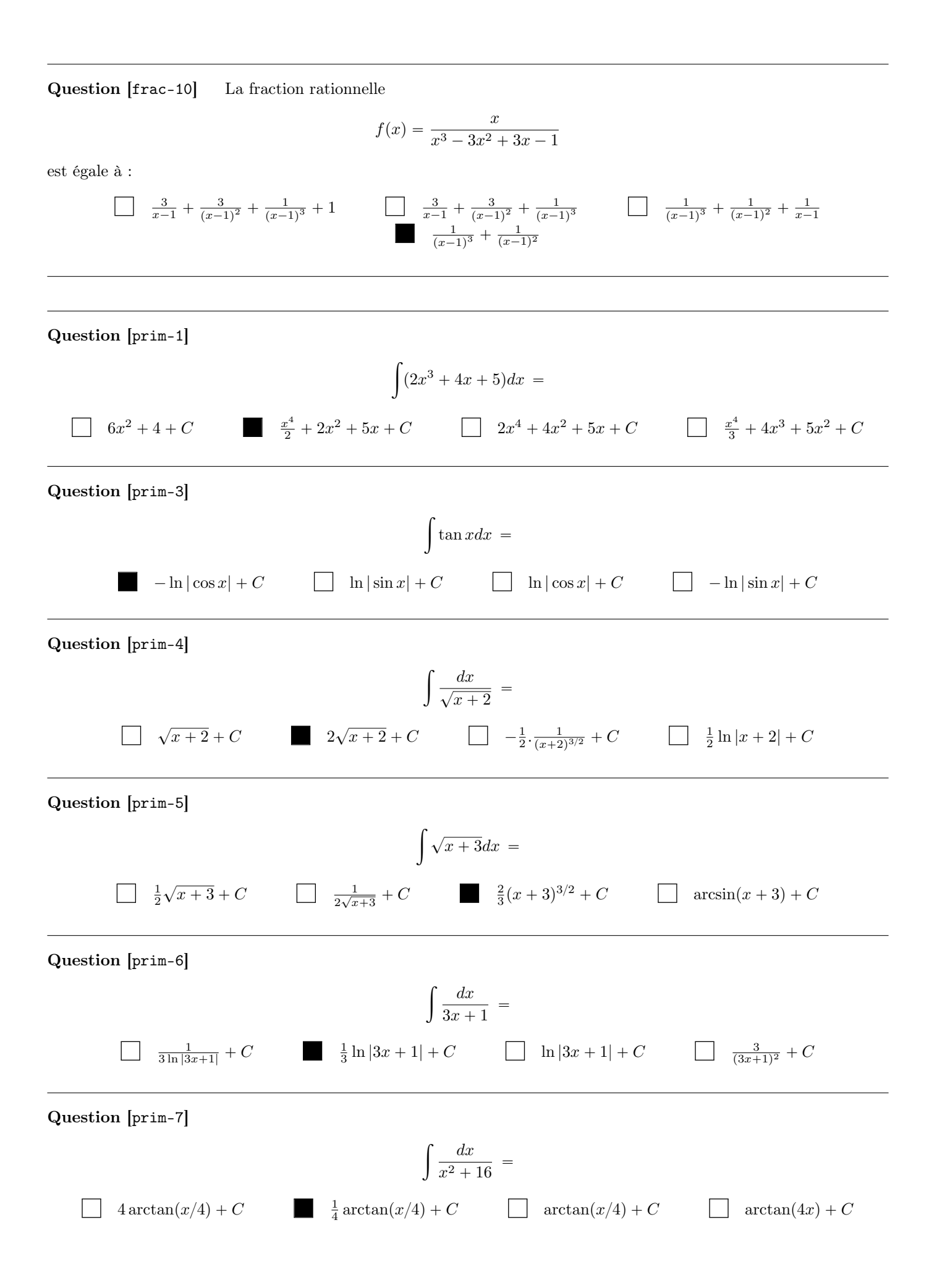

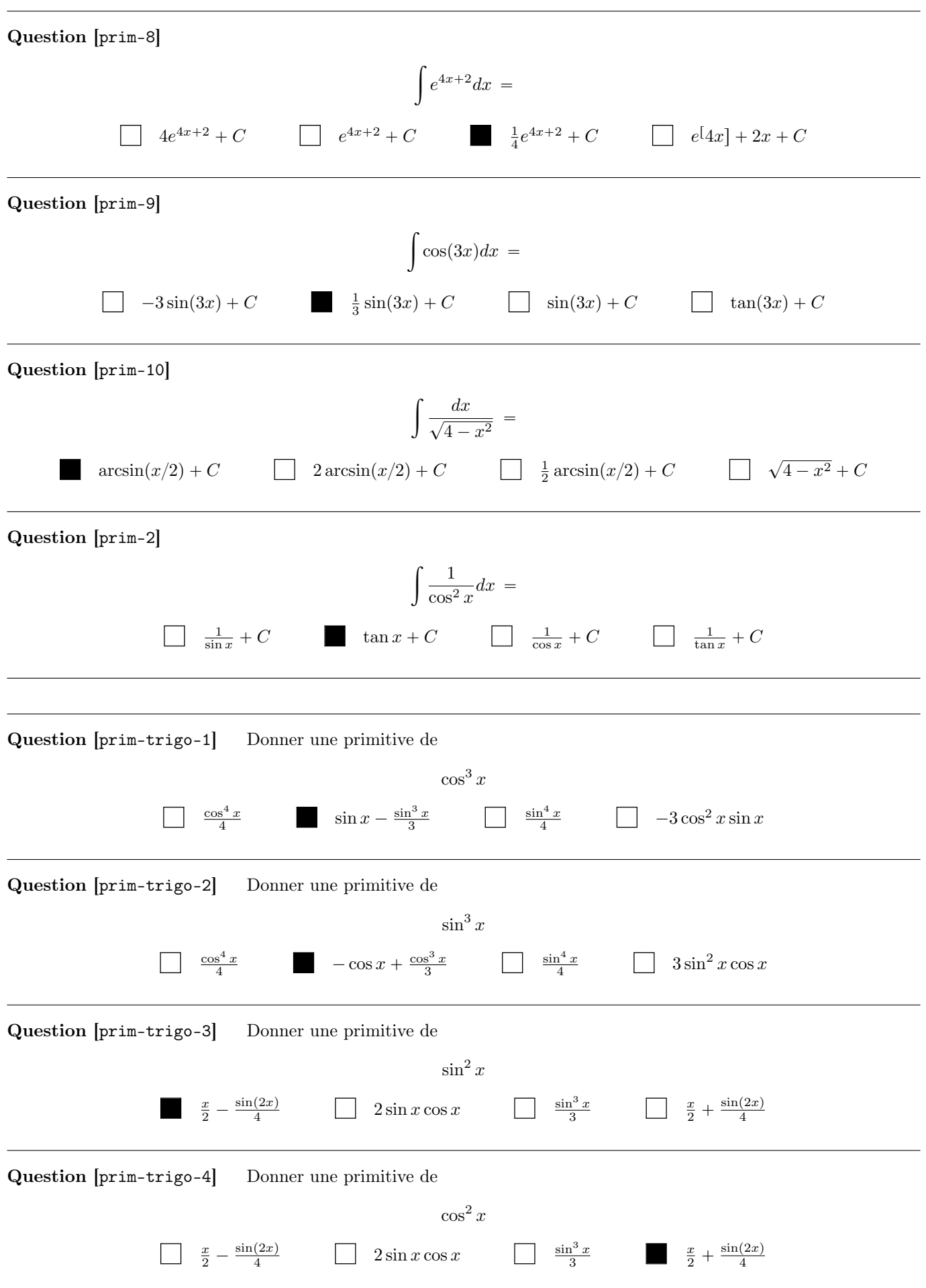

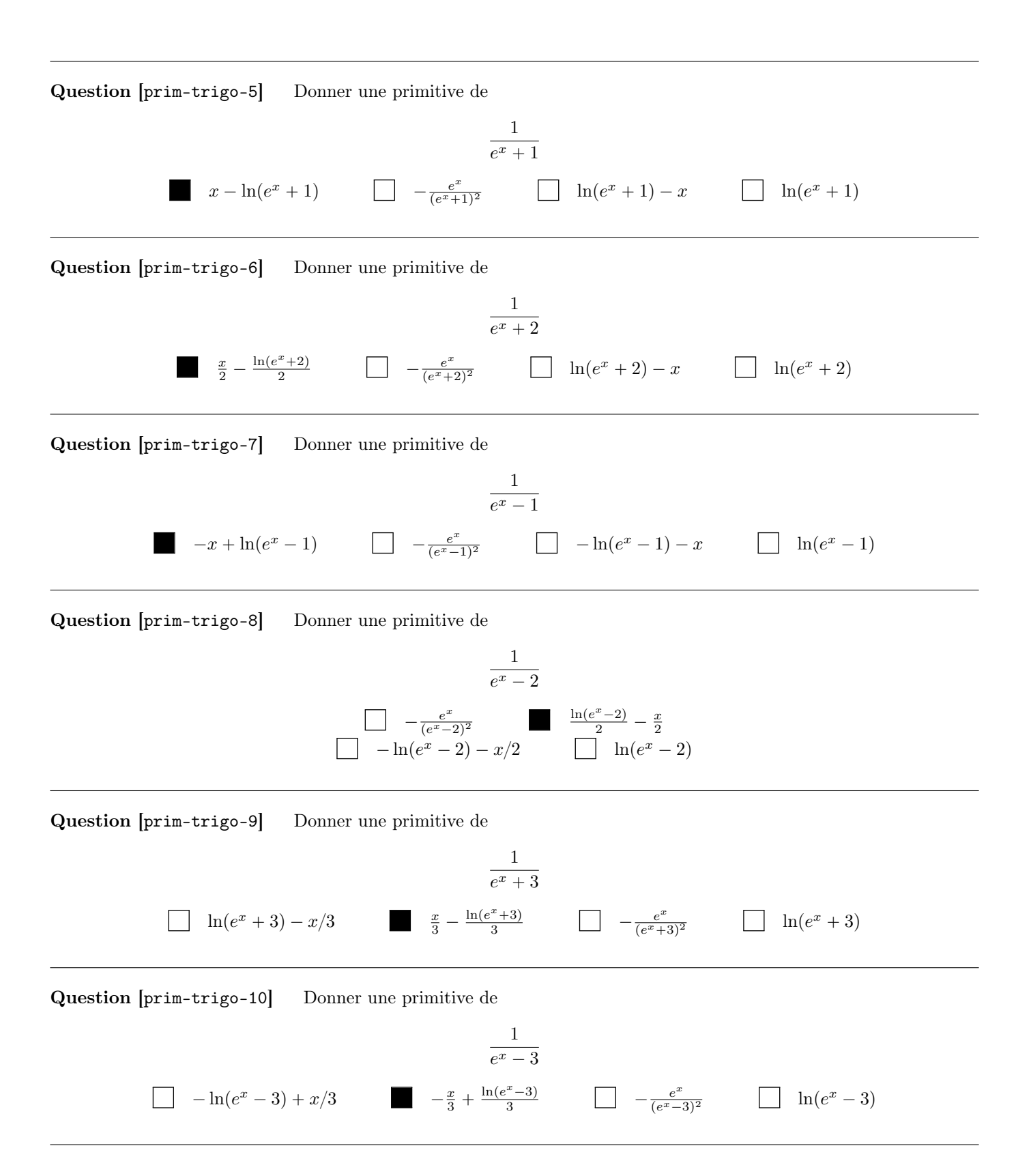

## Question [prim-exos-1] a) Donner une primitive de  $\frac{tdt}{t^2+t+1}$ . b) Par un changement de variables, calculer :  $\mathfrak{c}^1$ 0  $dx$  $\frac{ax}{x+3+\sqrt{x+2}}$  $0$  1 2 3 3.5 4 4.5 5 5.5 6 6.5 7 7.5 Question [prim-exos-2] a) Donner une primitive de  $\frac{tdt}{t^2-t+1}$ . b) Par un changement de variables, calculer :  $\mathcal{C}^4$ 3  $dx$  $\frac{ax}{x-1-\sqrt{x-2}}$  $0 \cap 1 \cap 2 \cap 3 \cap 3.5 \cap 4 \cap 4.5 \cap 5 \cap 5.5 \cap 6 \cap 5.5 \cap 7.5$

### Question [prim-exos-3]

- a) Donner une primitive de  $\frac{tdt}{t^2+t+2}$ .
- b) Par un changement de variables, calculer :

$$
\int_0^1 \frac{dx}{2x + 3 + \sqrt{2x + 1}}
$$
  
0 1 2 3 3 3.5 4 4 4.5 5 5 5 6 6 6.5 7 7.5 8

### Question [prim-exos-4]

- a) Donner une primitive de  $\frac{tdt}{t^2-t+2}$ .
- b) Par un changement de variables, calculer :

$$
\int_{1}^{2} \frac{dx}{2x + 1 - \sqrt{2x - 1}}
$$
  
0 1 2 3 3 3.5 4 4 4.5 5 5 5.5 6 6 7 7.5 8

### Question [prim-exos-5]

- a) Donner une primitive de  $\frac{tdt}{t^2+t+3}$ .
- b) Par un changement de variables, calculer :

$$
\int_0^1 \frac{dx}{3x + 4 + \sqrt{3x + 1}}
$$
  
0 0 1 2 3 3 5 4 4 4.5 5 5 5 6 6 6.5 7 7.5 8

### Question [prim-exos-6]

- a) Donner une primitive de  $\frac{tdt}{t^2-t+3}$ .
- b) Par un changement de variables, calculer :

$$
\int_{1}^{2} \frac{dx}{3x + 2 - \sqrt{3x - 1}}
$$
  
0 1 2 3 3 3.5 4 4 5 5 5 5 6 6 6.5 7 7.5 8

## Question [prim-exos-7]

- a) Donner une primitive de  $\frac{tdt}{t^2+t+4}$ .
- b) Par un changement de variables, calculer :

$$
\int_0^1 \frac{dx}{3x + 6 + \sqrt{3x + 2}}
$$
  
0 0 1 2 3 3 3.5 4 4 4.5 5 5 5.5 6 6 6.5 7 7.5 8

#### Question [prim-exos-8]

- a) Donner une primitive de  $\frac{tdt}{t^2-t+4}$ .
- b) Par un changement de variables, calculer :

$$
\int_{1}^{2} \frac{dx}{3x + 2 - \sqrt{3x - 2}}
$$
  
0 1 2 3 3 3.5 4 4 4.5 5 5 5.5 6 6 6.5 7 7.5 8